Albert-Ludwigs-Universität Freiburg in Prof. Dr. Wolfram Burgard Institut fur Informatik PD Dr. Cyrill Stachniss ¨ Einführung in die Informatik Dipl. Ing. Jörg Röwekämper Sommersemester 2012 Dipl. Inf. Markus Kuderer

# Ubungsblatt 5 ¨

Abgabe bis Freitag, 01.06.2012, 12:00 Uhr

## Hinweis:

Aufgaben immer per E-Mail (eine E-Mail pro Blatt und Gruppe) an den zustandigen Tutor ¨ schicken (Bei Programmieraufgaben Java Quellcode und eventuell benotigte Datendatei- ¨ en).

## Aufgabe 5.1

Betrachten Sie folgenden Programmcode (Source-Code auf der Web-Seite).

```
public class Numbers {
 public static void main(String args[]) {
   double f, g, h;
   int i = 7;
   f = 2 / 4 \times 0.25;
   System.out.println("2/4*0.25 = " + f);
   System.out.println("1/7*7 =" + 1 / i * i);
   g = 7;h = 1 / q;f = (g * g * g) * (h * h * h);System.out.println("(7*7*7)*(1/7)*(1/7)*(1/7))-1 = " + (f - 1.0));}
}
```
- 1. Welche Ausgaben liefert das Programm? Begründen Sie Ihre Antwort!
- 2. Die ausgegebenen mathematischen Ausdrucke sind zum Teil nicht korrekt. Korri- ¨ gieren sie das Programm ohne Veränderung der Zahlenwerte und der Operatoren.

## Aufgabe 5.2

In dieser Aufgabe soll eine Klasse Point2D erstellt werden, die zwei-dimensionale Punkte darstellt, wobei die x- und y-Koordinaten jeweils als double Variablen gespeichert werden. Nutzen Sie die Java API Dokumentation um sich ggf. mit den Methoden der Klasse java.lang.Math vertraut zu machen, welche Sie zum Lösen dieser Aufgabe benötigen.

1. Schreiben Sie die Klasse Point2D mit einem Konstruktor, der es erlaubt die Koordinaten zu setzen. Die Klasse soll zusätzlich über Methoden zum Auslesen und Setzen der Koordinaten verfügen.

2. Erweitern Sie die Klasse Point2D um eine Methode zum Berechnen des Euklidischen Abstands zu einem anderen Objekt der Klasse Point2D mit dem folgenden Prototyp:

```
double distance(Point2D pt);
```
3. Schreiben Sie ein Programm, das die erstellte Klasse verwendet. Dieses Programm soll den Benutzer zur Eingabe zweier Punkte auffordern. Anschließend sollen die Koordinaten der beiden Punkte sowie deren Euklidischer Abstand auf dem Bildschirm ausgegeben werden.

## Aufgabe 5.3

Betrachten Sie einen Auszug aus der Klasse Circle

```
class Circle {
  public Circle(Point2D center, double radius) { ... }
  public void setCenter() { ... }
  public Point2D getCenter() { ... }
 public void setRadius() { ... }
  public double getRadius() { ... }
  public double getArea() { ... }
 public double getCircumference() { ... }
 public double distance(Circle c) { ... }
  private Point2D center;
 private double radius;
}
```
- 1. Vervollständigen Sie den Konstruktor sowie die set- und get- Methoden der Klasse Circle.
- 2. Vervollständigen Sie die Methoden getArea und getCircumference, die den Flächeninhalt bzw. den Umfang des Kreises zurückgeben.
- 3. Vervollständigen Sie die Methode distance, die den Abstand  $d$  zu einem anderen Kreis berechnet (siehe Abbildung). Sollten sich die Kreise überschneiden, wird eine negative Zahl zurückgegeben.

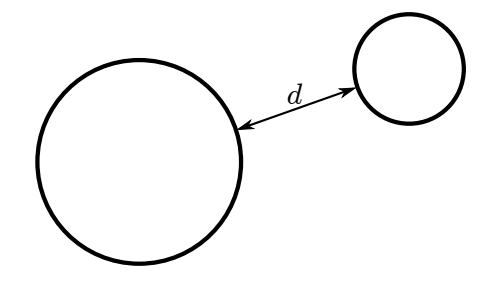